GitHub

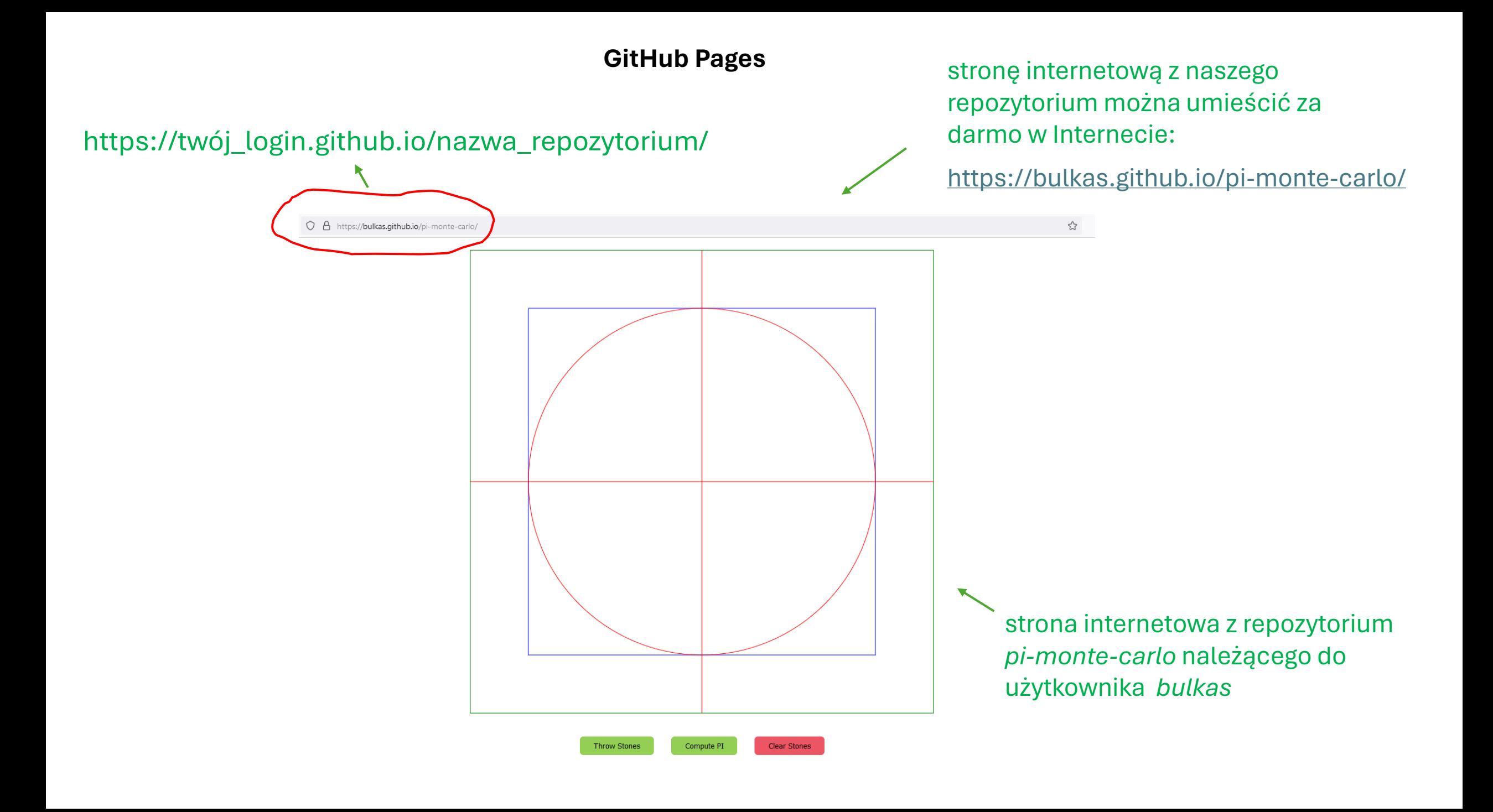

## **GitHub Pages**

logujemy się na nasze konto na GitHubie i przechodzimy do repozytorium, które chcemy umieścić w Internecie

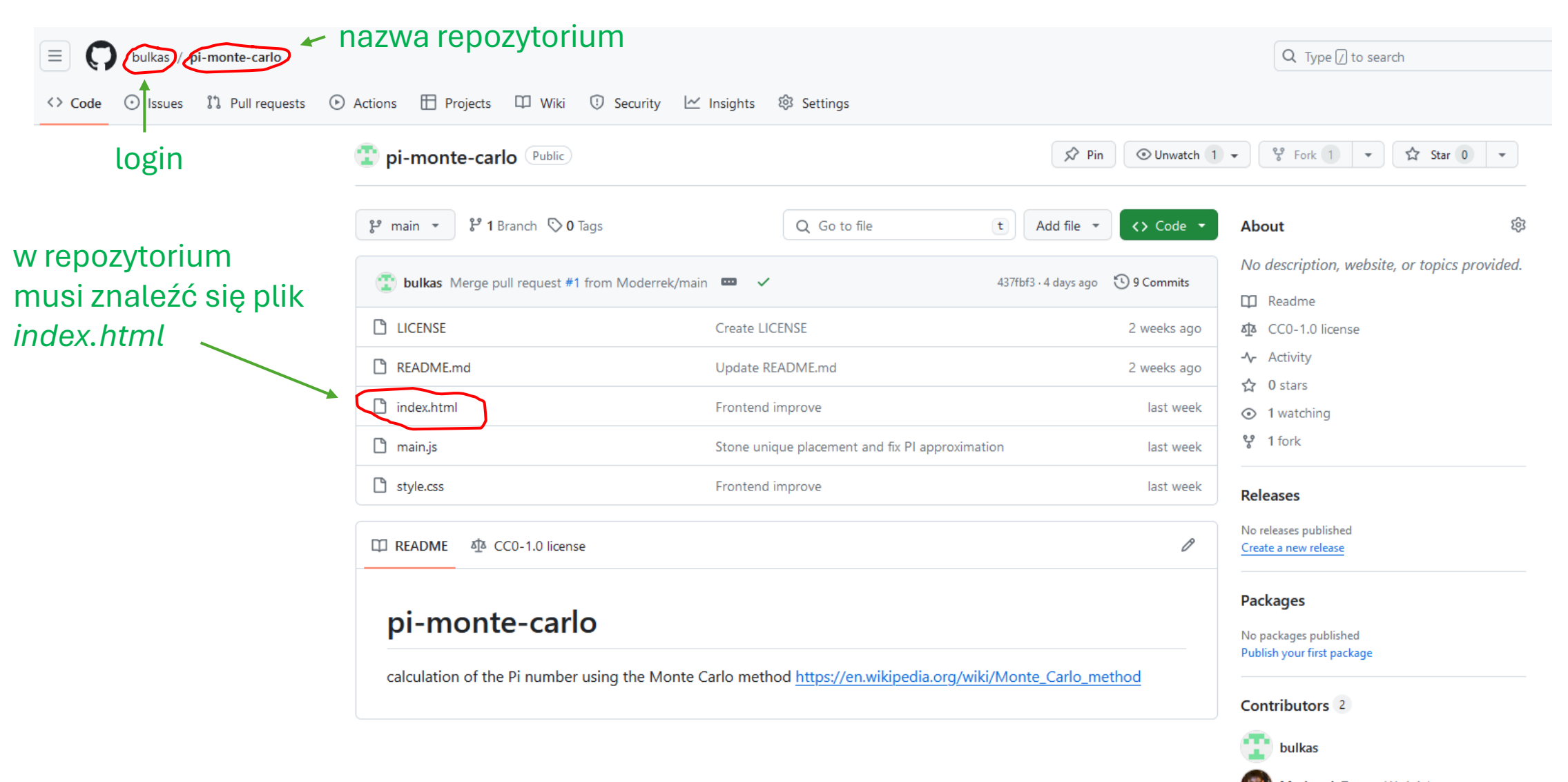

## **GitHub Pages**

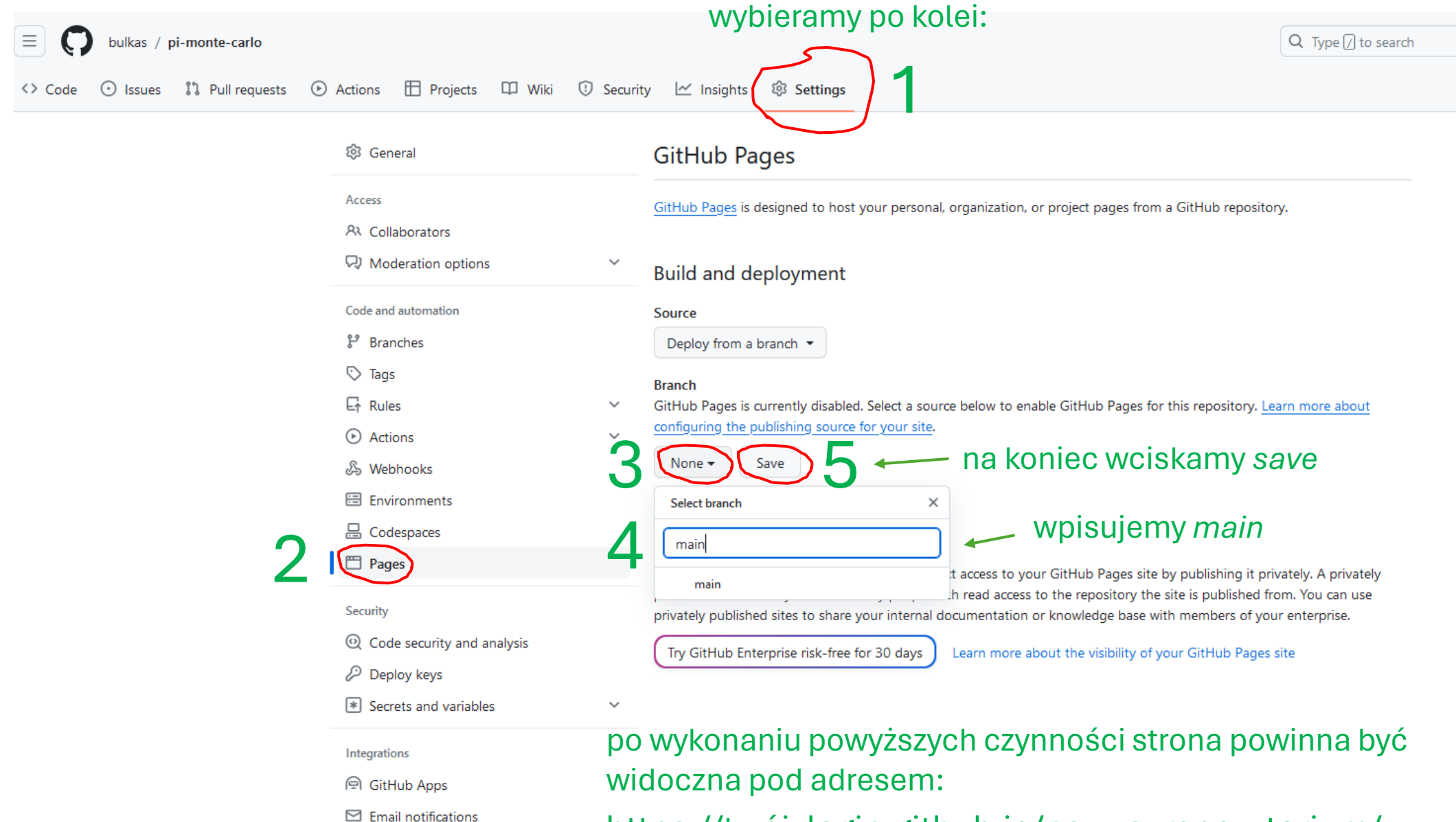

[https://twój\\_login.github.io/nazwa\\_repozytorium/](https://github.com/bulkas/pi-monte-carlo)